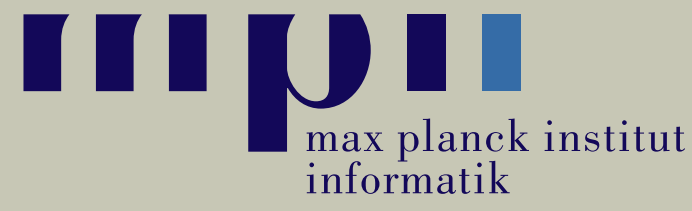

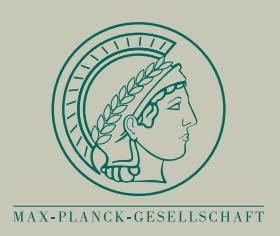

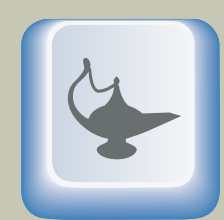

**Max Planck** Institute  $for$ Software **Systems** 

# **Exim MTA in der Praxis**

**Patrick Cernko**

**[pcernko@mpi-sb.mpg.de](mailto:pcernko@mpi-sb.mpg.de)**

**Max-Planck-Institutefür Informatik & SoftwaresystemeSaarbrücken**

**2. Juli 2007**

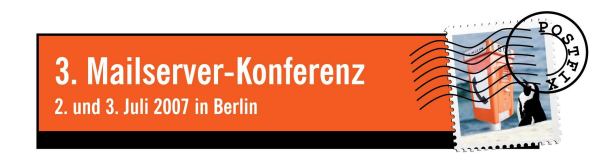

# **Übersicht**

- ▶ 1. Teil: Theorie
- Allgemeines, Entstehung, Hintergründe
- Einführung in die Konfiguration Strukturierung des Config-Files
- Konzepte von Exim
	- Expansions-Ausdrücke: Exim's Programmiersprache
	- ACLs & Router im Detail: "Wer darf? Wo geht's hin?"
	- Kommandozeile & Tools: Aufruf, Tests, Debugging
- ▶ 2. Teil: Praxis
- Praxis: Szenario MPI Komplexes und doch übersichtliches Mail-System

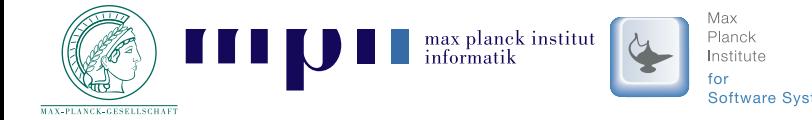

# **Allgemeines, Entstehung, Hintergründe**

- 1995 entwickelt von Philip Hazel University of Cambridge in England, PCRE Library
- Ursprünglich "EXperimental Internet Mailer"
- Single-Binary Design Modell vgl. Sendmail<sup>TM</sup>
- Aktuelle Version: 4.67, OpenSource, GPL
- Distributionen: Debian, Ubuntu, Red Hat, SUSE, Gentoo, FreeBSD, Solaris (CSW)Sourcecode portiert auf viele weitere Unix-Derivate

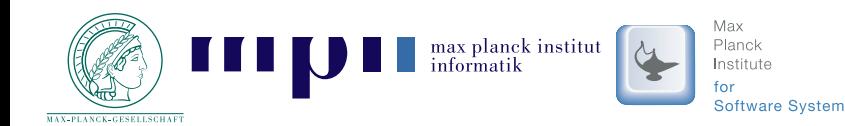

- Eine Konfigurationsdatei
	- alles weitere: Includes oder Tabellen&Datenbanken
	- Lang & gut lesbar
	- BerkleyDBs für internen Status (Retry, Callout, ...)

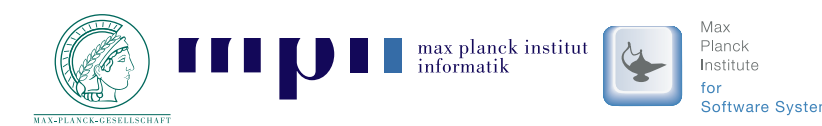

- Eine Konfigurationsdatei
	- alles weitere: Includes oder Tabellen&Datenbanken
	- Lang & gut lesbar
	- BerkleyDBs für internen Status (Retry, Callout, ...)
	- Globale Einstellungen
		- ◆ Macro-Definitionen
		- Datenstrukturen Listen für Local-Domains, Relay-Domains, Relay-Hosts, . . .
		- ACL-Zuordnungen
		- Queueing, Logging, Ports, SSL/TLS

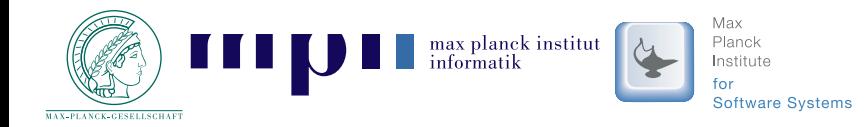

- Eine Konfigurationsdatei
	- ACL-Definitionen
		- Entscheidung über Erfolg eines(SMTP-)Kommandos
		- Beispiele:

 $\mathsf{RCPT}\llcorner\mathsf{TO}$  . Open Relay?

DATAMail-Syntax-Check

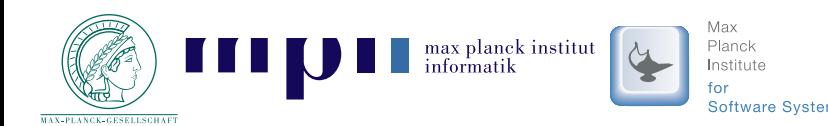

- Eine Konfigurationsdatei
	- ACL-Definitionen
		- Entscheidung über Erfolg eines(SMTP-)Kommandos
		- Beispiele:

 $\mathsf{RCPT}\llcorner\mathsf{TO}$  . Open Relay?

DATAMail-Syntax-Check

- Router-Definition
	- Wohin damit?
	- Entscheidung anhand priorisierter Liste von**Möglichkeiten**

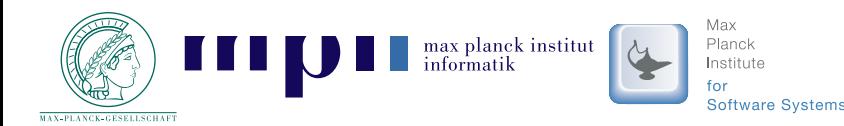

- Eine Konfigurationsdatei
	- Transports
		- Wie kommt die Mail zum Ziel?
		- Exekutive zur Legislative Router

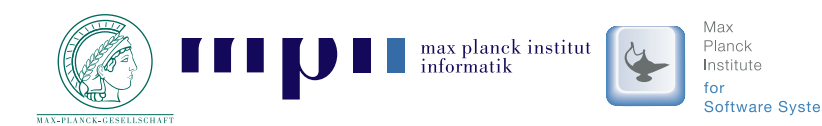

- Eine Konfigurationsdatei
	- Transports
		- Wie kommt die Mail zum Ziel?
		- Exekutive zur Legislative Router
	- Retry-Konfiguration
		- Wie oft & wie viele Zustellungsversuche?
		- ♦ Beispiel:

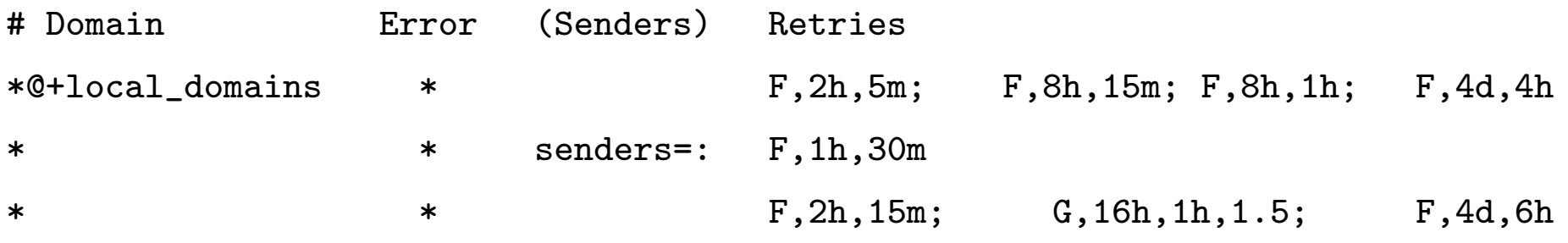

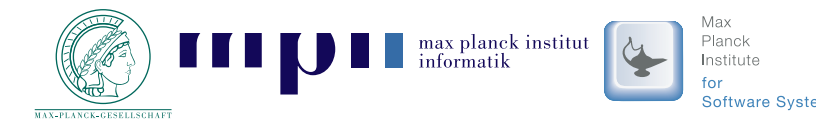

Exim MTA in der Praxis 5/39

- Eine Konfigurationsdatei
	- Rewrite-Konfiguration
		- Umschreiben/"Korrigieren" von E-Mail-Adressen
		- to, from, To, From, CC, BCC, Reply-To,Sender
		- Sehr flexibel dank Exim-Funktionen
		- Hazel: **Do not use!**

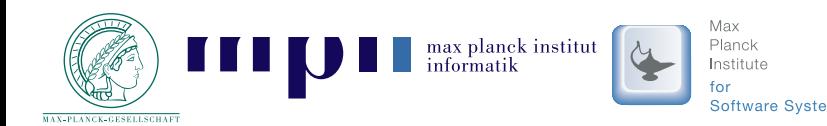

- Eine Konfigurationsdatei
	- Rewrite-Konfiguration
		- Umschreiben/"Korrigieren" von E-Mail-Adressen
		- to, from, To, From, CC, BCC, Reply-To,Sender
		- Sehr flexibel dank Exim-Funktionen
		- Hazel: **Do not use!**
	- Authenticators
		- Client- & Server-Authentifizierung
		- Backends: Files, (SQL-)DBs, SASL (<sup>⇒</sup> passwd, NIS, LDAP, **PAM**)
		- Bei uns: Remote-IMAP & Radius dank PAM

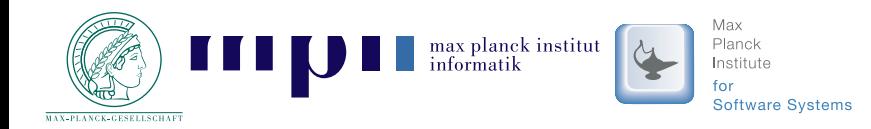

#### **Exim: Expansions-Ausdrücke**

#### ■ "Programmiersprache" von Exim ". . . the expanded value . . . "

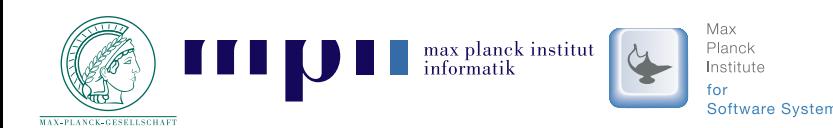

Exim MTA in der Praxis 7/39

## **Exim: Expansions-Ausdrücke**

- "Programmiersprache" von Exim ". . . the expanded value . . . "
- Großes Set an Funktionen & Variablen
	- PCRE Library

 $f\{sg{fh\_x-spam-mpi-notes-tag:}\{\N[\t\n\] \N{\} \}$ 

• String-Manipulation

.../\${substr{6}{2}{\$tod\_logfile}}/\${substr{11}{2}{\$tod\_log}}

20070702

2007-07-02 <sup>10</sup> :45:00

• Lookup *in Files, DNS, DBs, NIS, LDAP, ...*  $\texttt{data = } $$ {lookup mysql {SELECT email FROM login  $\setminus$ 

WHERE user="\${quote\_mysql:\$local\_part}"}{\$value}fail }

• Programme, Sockets, Embedded Perl

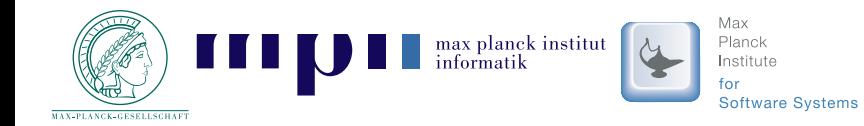

# **Exim: Expansions-Ausdrücke**

- "Programmiersprache" von Exim "... the expanded value ..."
- Großes Set an Funktionen & Variablen
	- PCRE Library

 $f\{sg{fh\_x-spam-mpi-notes-tag:}\{\N[\t\n\] \N{\} \}$ 

• String-Manipulation

.../\${substr{6}{2}{\$tod\_logfile}}/\${substr{11}{2}{\$tod\_log}}

20070702

2007-07-02 <sup>10</sup> :45:00

• Lookup *in Files, DNS, DBs, NIS, LDAP, ...*  $\texttt{data = } $$ {lookup mysql {SELECT email FROM login  $\setminus$ 

WHERE user="\${quote\_mysql:\$local\_part}"}{\$value}fail }

• Programme, Sockets, Embedded Perl

**Statische** Einstellungen werden **dynamisch**

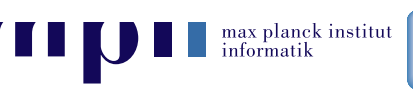

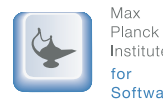

# **Exim: Expansions-Ausdrücke (Beispiele)**

```
tls_certificate = \setminus
${lookup {$interface_address} \lsearch{CONFDIR/certificate_map} \
          {$value} \fail}
```
certificate\_map: 139.19.1.25 /etc/ssl/mail.mpi-inf.mpg.de.pem139.19.1.24 /etc/ssl/mail.mpi-sws.mpg.de.pem

- Auf den ersten Blick nur eine Datei spezifizierbar, dankExpansions-Ausdruck jedoch dynamisch
- Statt fail auch Default oder Fallback möglich

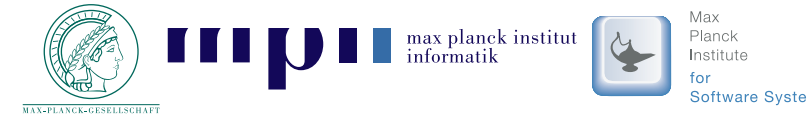

# **Exim: Expansions-Ausdrücke (Beispiele)**

```
tls certificate = \setminus${lookup dnsdb \{ptr=$interface_address} \{/etc/ssl/$value.pem} \fail}
```
- DNS-Service ersetzt Datei.
- Bei mehreren DNS-Ergebnissen evtl. String-Substitution & reguläre Ausdrücke notwendig

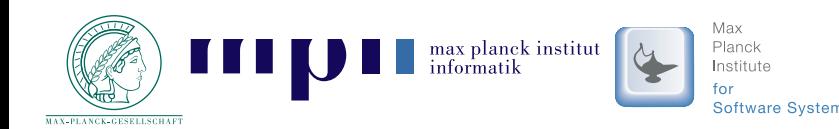

■ "Access Control Lists" für (SMTP-)Befehle Alle SMTP-Befehle (RCPT $\_$ T0, DATA, HEL0,  $\ldots$  ) plus "connect" & non-smtp Beispiel:

acl\_smtp\_rcpt <sup>=</sup> acl\_check\_rcpt begin acl acl\_check\_rcpt:accepthosts <sup>=</sup> +relay\_from\_hosts

deny

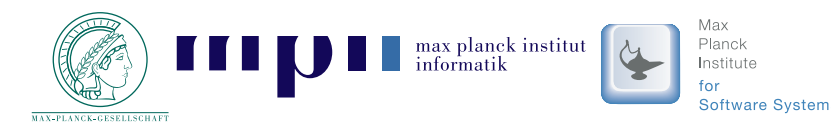

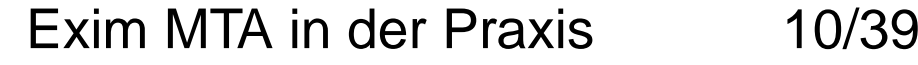

■ "Access Control Lists" für (SMTP-)Befehle Alle SMTP-Befehle (RCPT $\_$ T0, DATA, HEL0,  $\ldots$  ) plus "connect" & non-smtp Beispiel:

```
acl_smtp_rcpt = acl_check_rcpt
begin acl
  acl_check_rcpt:accepthosts = +relay_from_hosts
```
deny

- Vielzahl von Primitiven & Informationsquellen
	- recipients, senders, domain, authenticated,hosts, verify = sender(/callout),  $\dots$
	- Sehr flexibel durch ${\tt condition \ = \ Expansions-Ausdruck}$

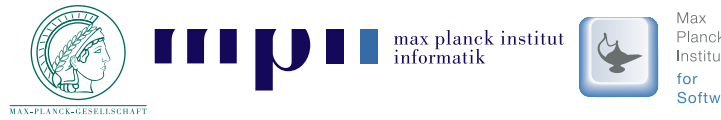

Exim MTA in der Praxis 10/39

# **Exim: ACLs (Beispiele)**

```
acl_check_mail:deny # deny servers, which do not start with a proper HELO/EHL
Omessage = no HELO given before MAIL command
    condition = f\{if \ def: sender_helo_name \{no\}\{yes\}\}\...warnmessage = Forged IP detected in HELO: $sender_helo_name
    log_message = Forged IP detected in HELO: $sender_helo_nam
econdition = ${if eq{$sender_helo_name}{$interface_address} {yes}{no}}
  ...acl_check_rcpt:...accept # accept relaying after authentication
    authenticated = *...acceptdomains = +relay_to_domains
    endpassverify = recipient
```
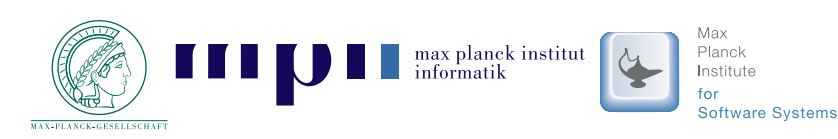

...

■ Nicht nur Ablehnung! Logging, Header-Ergänzung, "State-Control", temp. Ablehnung, Blackhole

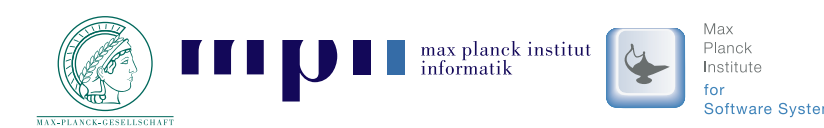

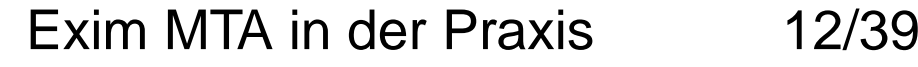

- Nicht nur Ablehnung! Logging, Header-Ergänzung, "State-Control", temp. Ablehnung, Blackhole
- Spam- & Virenfilter
	- Einbindbar über fertige Primitive oder vorbereitete**Sockets**
	- ⇒ Ablehnung zur SMTP-Zeit<br>↓↓↓ Nur Tagging möglich (
	- **oder:** Nur Tagging möglich (warn-Statement)

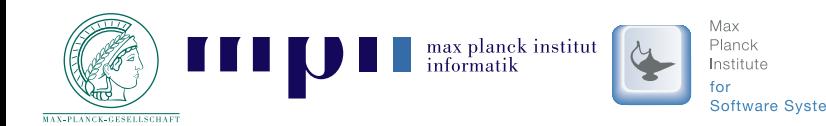

- Nicht nur Ablehnung! Logging, Header-Ergänzung, "State-Control", temp. Ablehnung, Blackhole
- Spam- & Virenfilter
	- Einbindbar über fertige Primitive oder vorbereitete**Sockets**
	- ⇒ Ablehnung zur SMTP-Zeit<br>↓↓↓ Nur Tagging möglich (
	- **oder:** Nur Tagging möglich (warn-Statement)
- Ideal für eigene Anpassungen und Anforderungen
	- Logging von Mails mit best. Eigenschaften
	- Privilegien-Finetuning

z.B. veraltete/unerwünschte MUAs ablehnen.

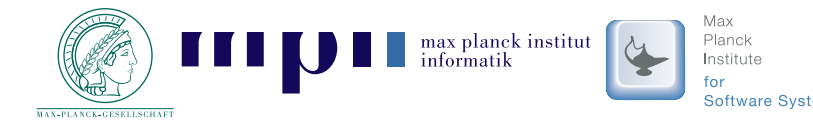

## **Exim: Router**

- Entscheidungskette für das Zustellungsziel und**Transportmedium** 
	- "Order matters!"
	- $\bullet$  Indirekt verwendet in ACLs:  $\mathtt{verify}$  =  $\mathtt{recipient}$

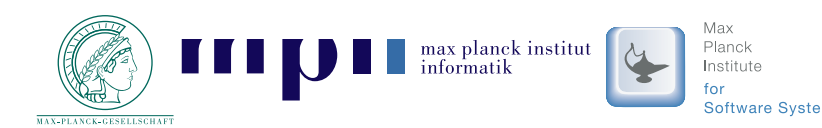

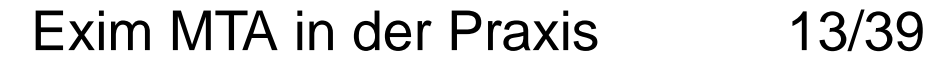

# **Exim: Router**

- Entscheidungskette für das Zustellungsziel und**Transportmedium** 
	- "Order matters!"
	- $\bullet$  Indirekt verwendet in ACLs:  $\mathtt{verify}$  =  $\mathtt{recipient}$
- Vielzahl von Primitiven & Informationsquellen (wie ACLs), jedoch anderer Zugriffsfokus
	- API ausgerichtet auf Routing

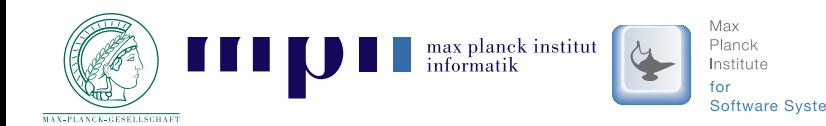

# **Exim: Router (Beispiel)**

dnslookup:

```
debug_print = "R: dnslookup for $local_part@$domain"driver = dnslookupdomains = ! +local_domainstransport = remote\_smtpsame_domain_copy_routing = yes# ignore private rfc1918 and APIPA addressesignore_target_hosts = 0.0.0.0 : 127.0.0.0/8 :\
                      192.168.0.0/16 : 172.16.0.0/12 :\10.0.0.0/8 : 169.254.0.0/16 :\
                      255.255.255.255
```
no\_more

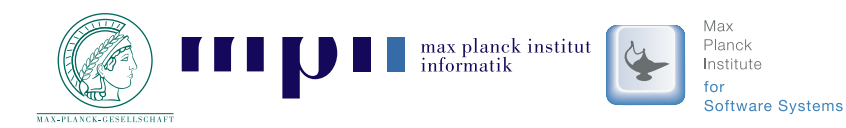

Exim MTA in der Praxis 14/39

## **Exim: Router**

- Definiert Transport zur Zustellung
	- Lokale Zustellungmbox, maildir, mbx, mailstore
	- Remote Zustellungsmtp, autoreply
	- Programm-Pipesspamc, procmail, maildrop, cyrus, mailman

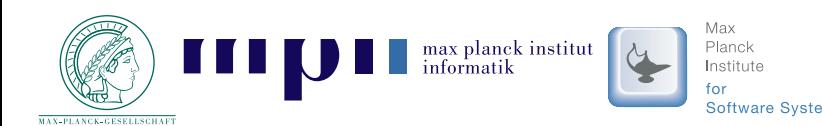

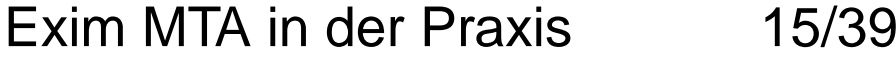

# **Exim: Router**

- Definiert Transport zur Zustellung
	- Lokale Zustellungmbox, maildir, mbx, mailstore
	- Remote Zustellungsmtp, autoreply
	- Programm-Pipesspamc, procmail, maildrop, cyrus, mailman
- Router ohne Transport: redirect
	- z.B. Aliases, Forward/Filter
	- ⇒ Ergebnis des Routings ist wieder ein Fall für's<br>Routing Routing.

**oder:** Spezielle Parameter für (Filter-)Ergebnisse

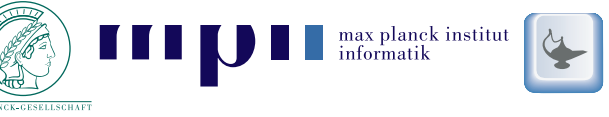

# **Exim: Router (Beispiel 2)**

userforward:

```
debug_print = "R: userforward for $local_part@$domain"
driver = redirect
domains = +local domainscheck_local_userfile = $home/.forward
require_files = $local_part:$home/.forward
no_verifyno_expncheck_ancestorallow_filterforbid_smtp_code = true
directory_transport = address_directory
file_transport = address_file
pipe_transport = address_pipe
reply_transport = address_reply
skip_syntax_errorssyntax_errors_to = real-$local_part@$domain
syntax_error\_text = \n\big\}This is an automatically generated message...
```
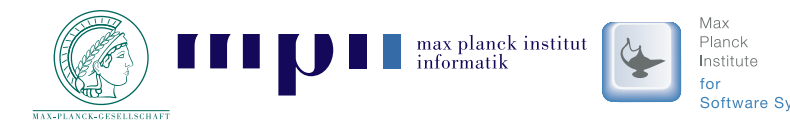

Exim MTA in der Praxis 16/39

### **Exim: Kommandozeile & Tools**

#### ■ Reichhaltige API Single-Binary, Daemon-Startup, Debugging, Management (Mail-Queue)

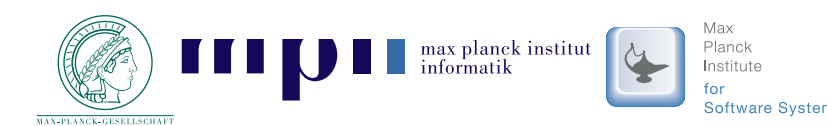

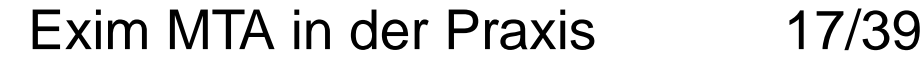

# **Exim: Kommandozeile & Tools**

- Reichhaltige API Single-Binary, Daemon-Startup, Debugging, Management (Mail-Queue)
- Viele Testmöglichkeiten
	- Expansions-Ausdrücke
	- ◆ *Filter (*→ userforward*)*<br>▲ *Poloving*
	- $\;\blacklozenge\;$  Relaying
	- Config-Values
	- Adressverifikation
	- $\bullet$  Rewriting

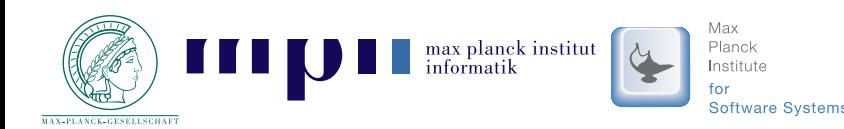

#### **Exim: Kommandozeile & Tools (Beispiel)**

\$ exim4 -brw pcernko@europa.mpi-sb.mpg.de

sender: pcernko@mpi-sb.mpg.de

from: pcernko@mpi-sb.mpg.de

to: pcernko@mpi-sb.mpg.de

cc: pcernko@mpi-sb.mpg.de

bcc: pcernko@mpi-sb.mpg.de

reply-to: pcernko@mpi-sb.mpg.de

env-from: pcernko@mpi-sb.mpg.de

env-to: pcernko@mpi-sb.mpg.de

\$ exim4 -brw pcernko@imap.mpi-sb.mpg.de

sender: pcernko@mpi-sb.mpg.de

from: pcernko@mpi-sb.mpg.de

to: pcernko@mpi-sb.mpg.de

cc: pcernko@mpi-sb.mpg.de

bcc: pcernko@mpi-sb.mpg.de

reply-to: pcernko@mpi-sb.mpg.de

env-from: pcernko@mpi-sb.mpg.de

env-to: pcernko@imap.mpi-sb.mpg.de

max planck institut<br>informatik Planck

Exim MTA in der Praxis 18/39

# **Exim: Kommandozeile & Tools**

- Sendmail<sup>TM</sup> kompatibel
	- /usr/lib/sendmail -> ../sbin/exim4
	- Die meisten Optionen werden "ignoriert". Nur zur Kompatibilität gegenüber alten Programmen
	- -B<type> This is <sup>a</sup> Sendmail option for selecting <sup>7</sup> or <sup>8</sup> bit processing. Exim is 8-bit clean; it ignores this option.

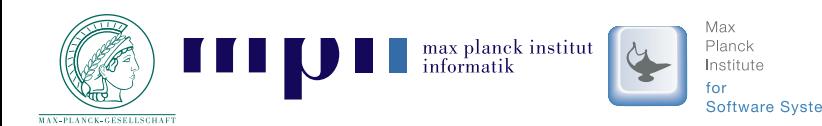

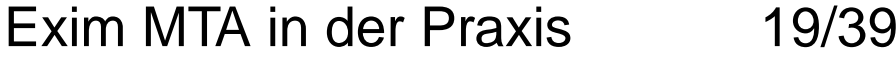

# **Exim: Kommandozeile & Tools**

- Sendmail<sup>TM</sup> kompatibel
	- /usr/lib/sendmail -> ../sbin/exim4
	- Die meisten Optionen werden "ignoriert". Nur zur Kompatibilität gegenüber alten Programmen
	- -B<type> This is <sup>a</sup> Sendmail option for selecting <sup>7</sup> or <sup>8</sup> bit processing. Exim is 8-bit clean; it ignores this option.
- weitere Tools
	- exim\_dumpdb, exim\_fixdb, exim\_tidydb zumModifizieren der internen BerkleyDBsz.B. Retry-Timeout nach AMaViS-Neustart löschen
	- exim\_checkaccessWrapper für Relay-Tests

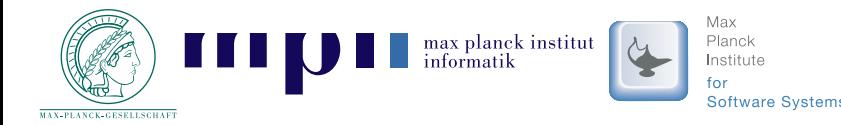

# **Übersicht (2. Teil)**

- ▶ 1. Teil: Theorie
- ▶ 2. Teil: Praxis
- Praxis: Szenario MPI Mailserver-Infrastruktur für zwei Forschungsinstitute
	- Blick über das SystemVom Monolith zu den Funktionseinheiten
	- FunktionseinheitenDetails zu den Komponenten des Systems
	- Spezielle Features mit EximAußergewöhnliche Anforderungen einfach realisiert

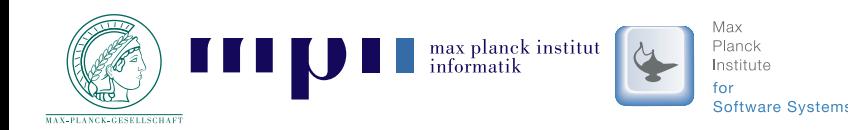

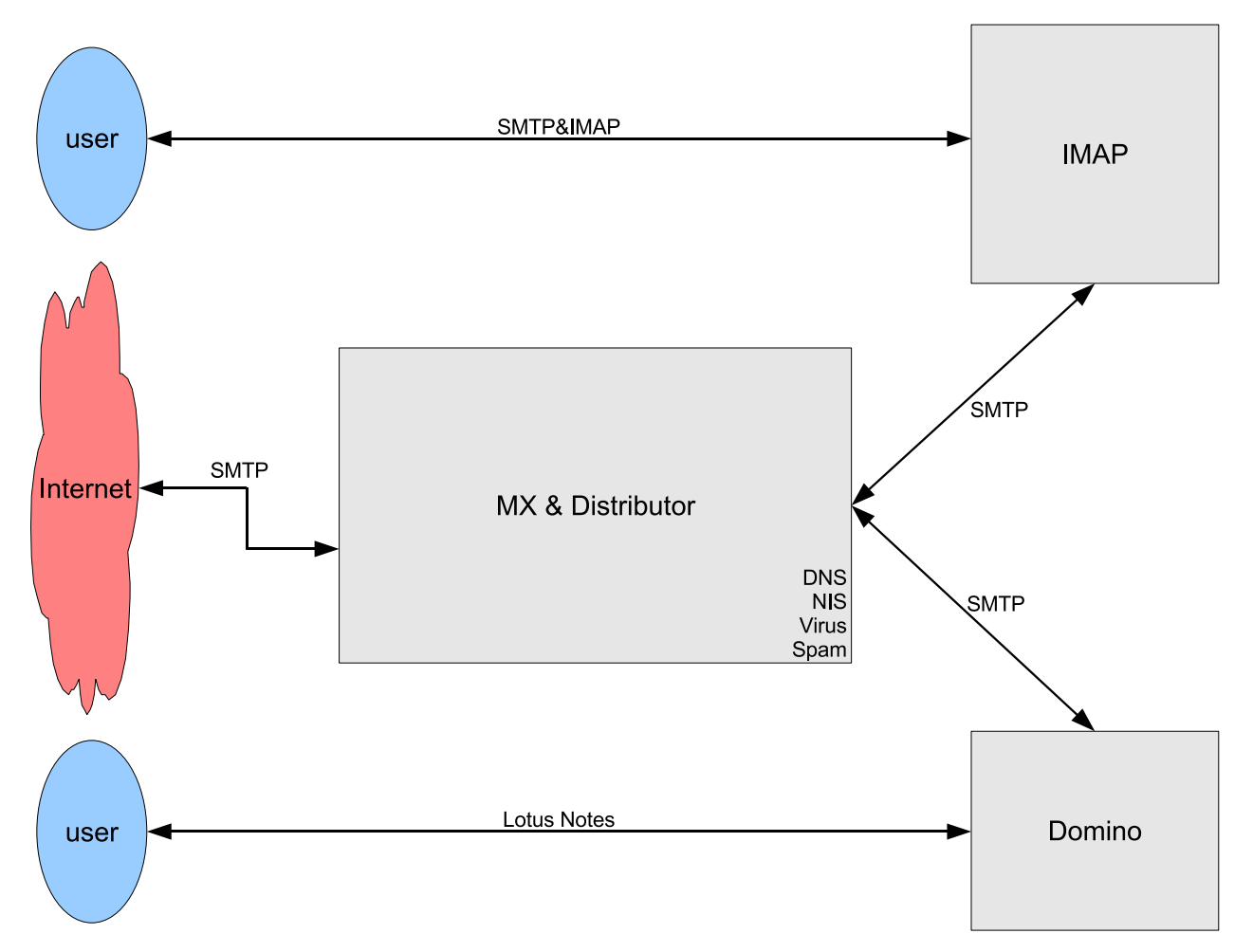

#### **Vogelperspektive**

 Zwei Backends zur SpeicherungZentrales Mail-Exchanger-System

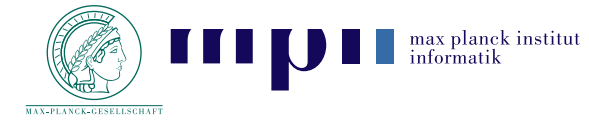

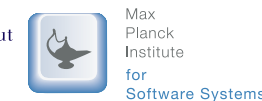

Exim MTA in der Praxis 21/39

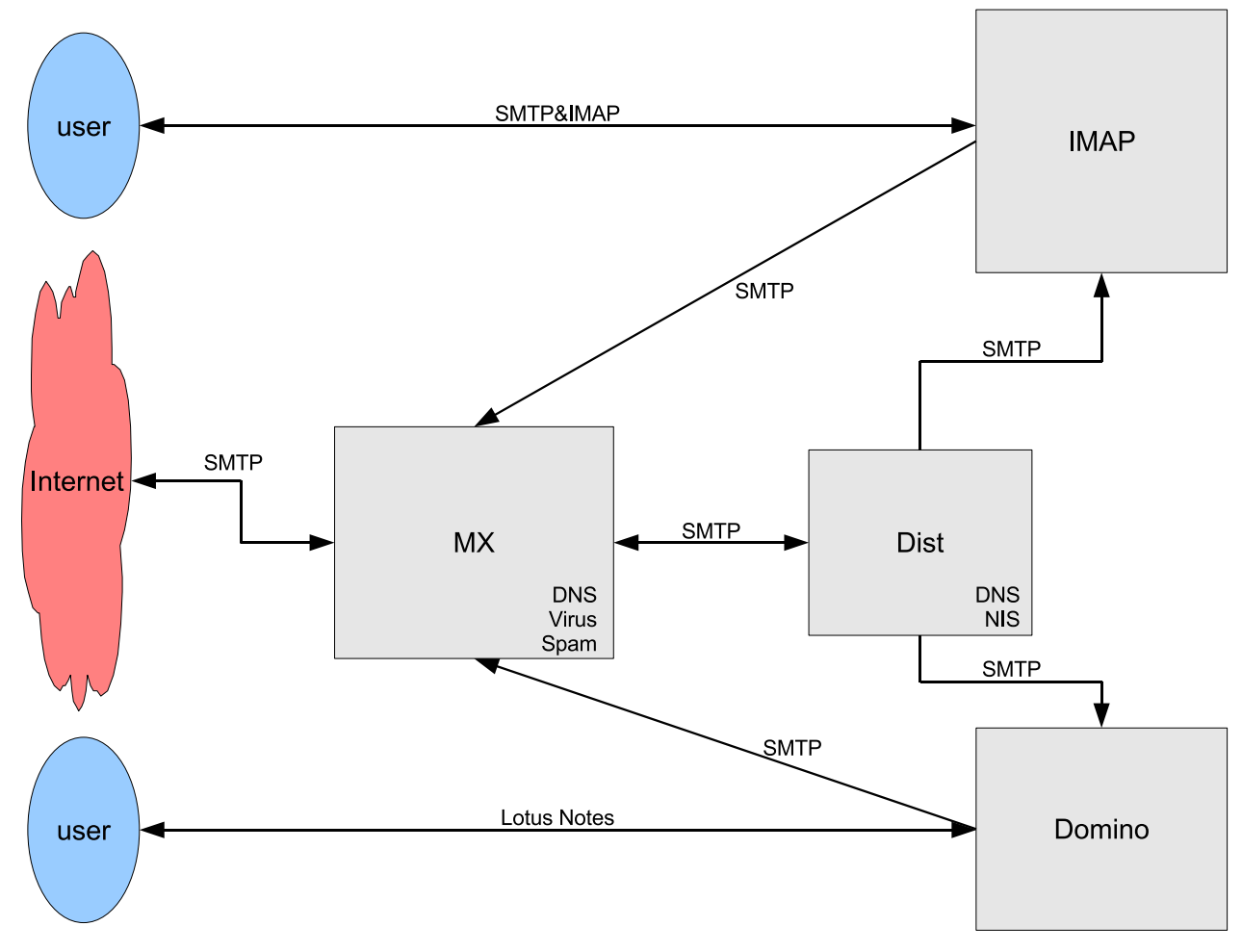

#### **Service-Separation**

"Desinfektion" zuerst Keine Benutzerdaten (NIS) in der DMZ

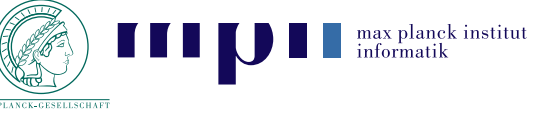

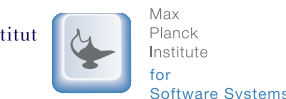

Exim MTA in der Praxis 22/39

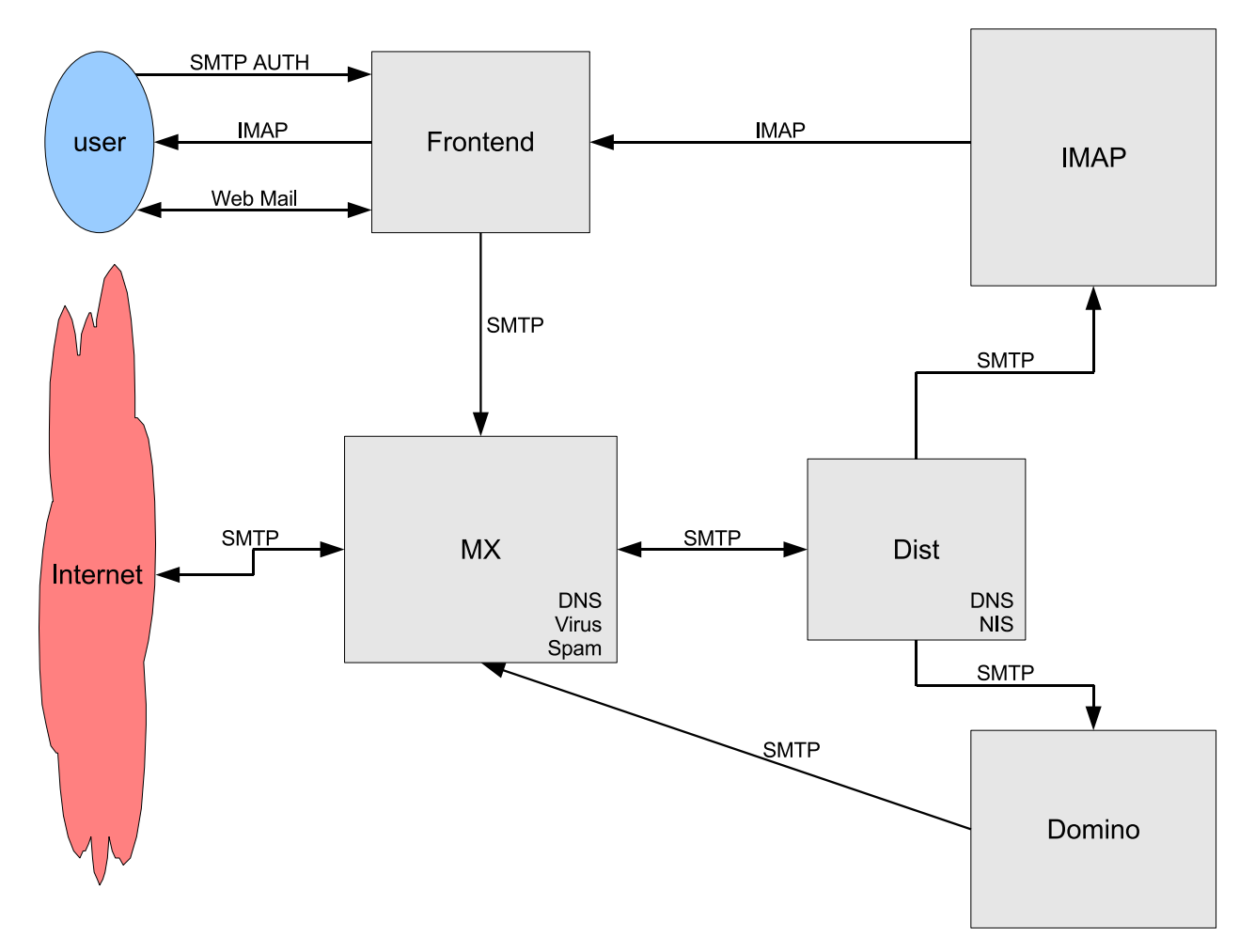

#### **Transparenz**

Entkopplung Mail-Storage  $\leftarrow$  Prinzip DMZ weitergeführt  $\longleftrightarrow$ ⇔ User-Interaktion<br>:ergeführt

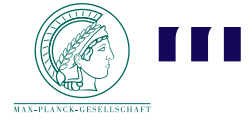

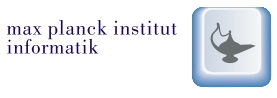

Planck Institute

**Software Systems** 

Exim MTA in der Praxis 23/39

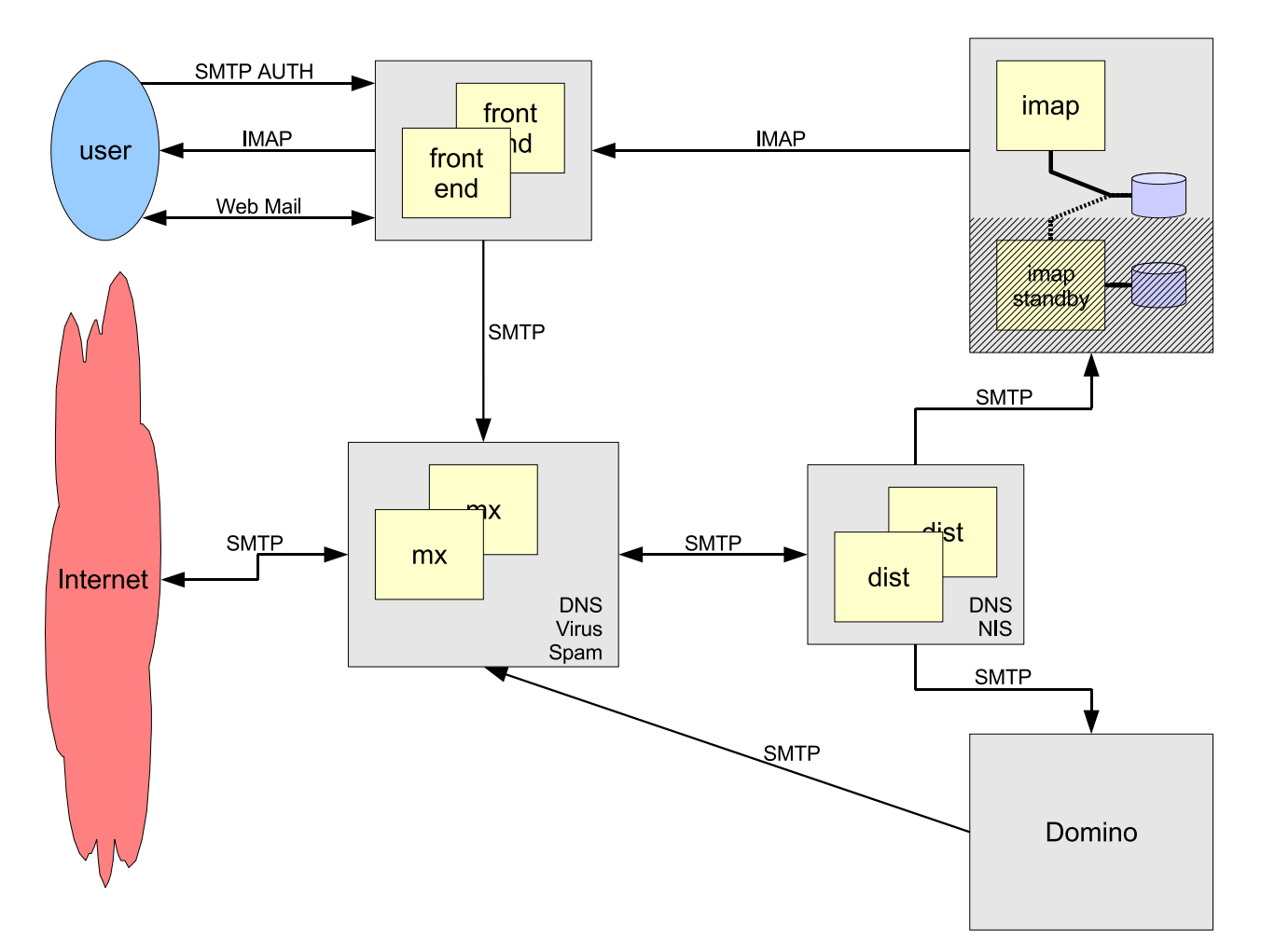

#### **Redundanz & Ausfall-Absicherung**

 Vollständig Redundante Systeme, falls möglichHot-Standby als Alternative

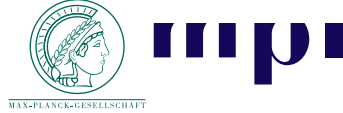

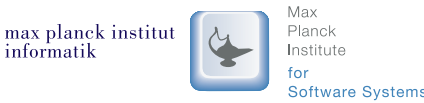

Exim MTA in der Praxis 24/39

# **MPI: Funktionseinheit Mail-Exchanger**

- Schnittstelle mit Außenwelt Jede Mail geht hier raus oder rein.
- Virus-Desinfektion
	- Ankommende Viren aufhalten $\longrightarrow$ → Empfänger informieren<br>Aueschende Viren eufbelt
	- Ausgehende Viren aufhalten $\longrightarrow$ → Absender informieren<br>Kaine Virue Penaebricht
	- ⇒ Keine Virus-Benachrichtigung nach<br>außen (= Unbekannte) außen (= Unbekannte)

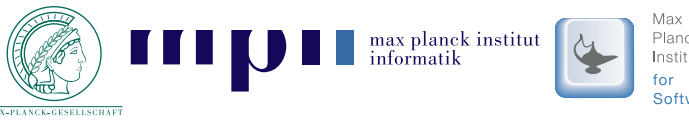

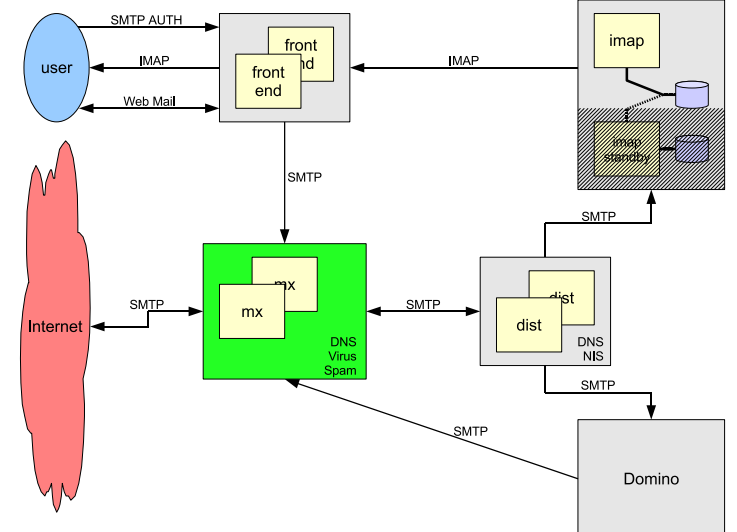

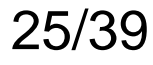

# **MPI: Funktionseinheit Mail-Exchanger**

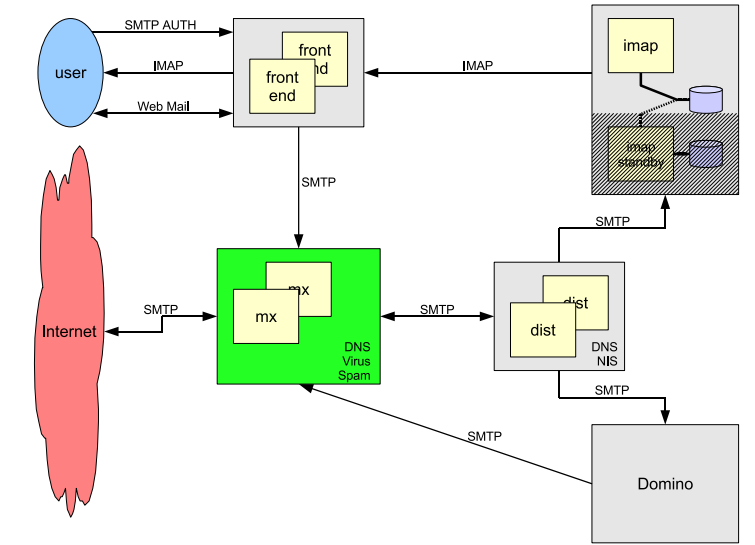

- Spambewertung
	- Private E-Mail gestattet
	- ⇒ Keine Zensur möglich ("Telekommunikationsgesetz")<br>→ Sereföltiges Tegging für Penutzer
	- ⇒ Sorgfältiges Tagging für Benutzer
- Wartungspuffer
	- Trotz Wartungsarbeiten erreichbar
	- Keine Abhängigkeit von Retry-Regeln anderer
	- Bonus: Schnellere Alias- & Verteiler-Expansion

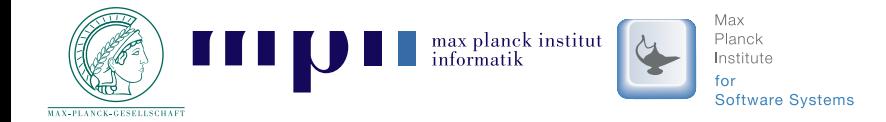

## **MPI: Funktionseinheit Mail-Dists**

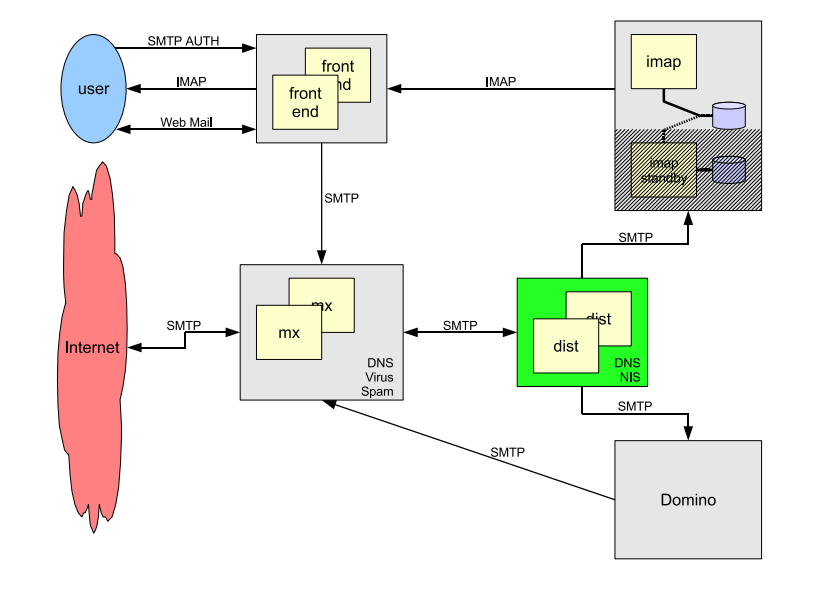

- User-orientiertes Routing
	- Aliases & Verteiler
	- Zuständiges Endsystem
	- Forwarding
- Standalone dank selbständiger Config-Aktualisierung
	- Web-Interface & separater Fileserver
	- ⇒ Automatische Pullmechanismen
- Wartungspuffer

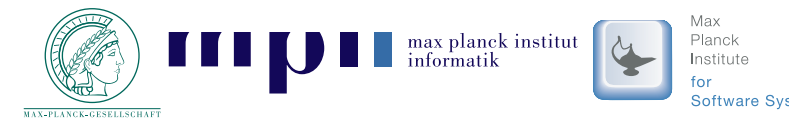

### **MPI: Funktionseinheit IMAP-Server**

- Ablösung Unix-Mail System /var/spool/mail <sup>+</sup> procmail
- ⇒ Sieve-Filtering mit Exim<br>↑ Direkt ins Meildir
	- Direkt ins Maildir
	- Logging & Sicherheit
	- "Single Point of Failure"
		- $\Rightarrow$  Shadow-Server + Selbstentwickelte Replikation

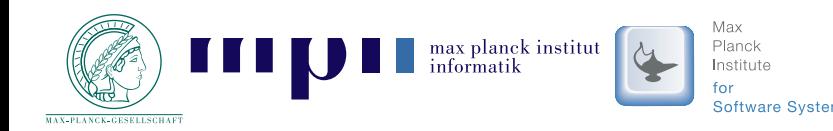

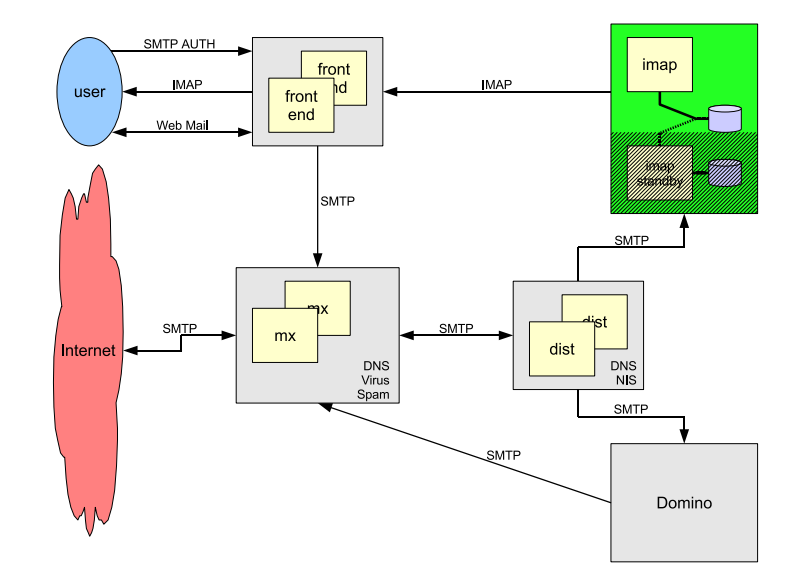

## **MPI: Funktionseinheit Frontends**

- User-Schnittstelle zum Mailsystem User-Interaktion getrennt vomStorage-System
- Verschlüsselung mit SSL & TLS Max. Client-Unterstützung
- Authentifizierung (SMTP-Auth)
	- SASL+PAM: Remote-IMAP & Radius
	- Files: 2. Fallback mit generischen Usern

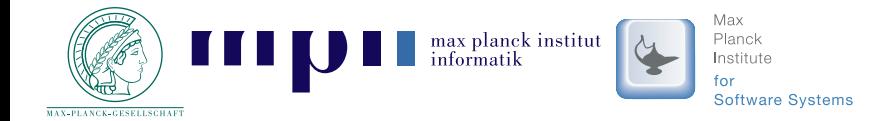

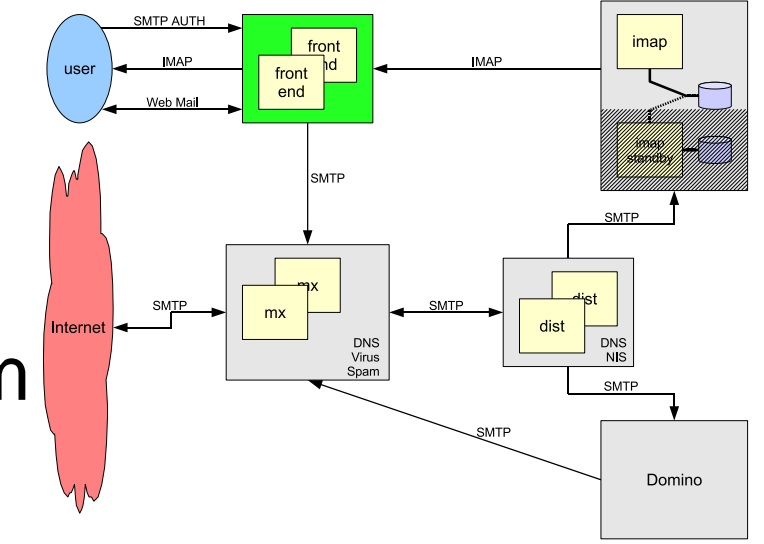

#### **MPI: Funktionseinheit Frontends**

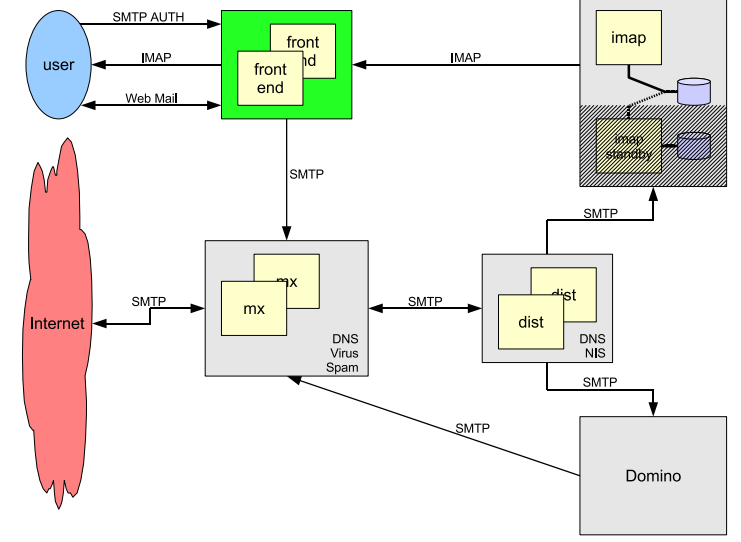

Exim MTA in der Praxis 30/39

- alternative Ports
	- High-Ports mit TLS oder SSL
	- ⇒ Max. Erreichbarkeit durch Firewalls
- Cisco Switch als Load-Balancer SMTP- & IMAP-Port redundant ausgelegt

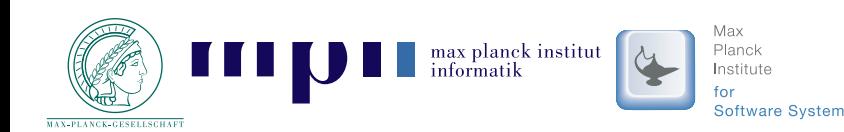

#### **MPI: Feature "Verbose Deny"**

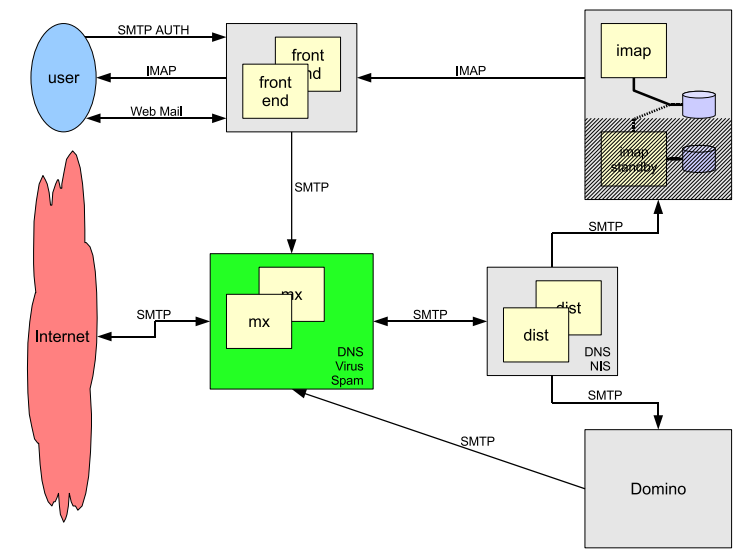

- ACL-Erweiterung Effizient & Flexibel
- Ablehung zur SMTP-Zeit Keine Annahme der Mail ⇒ keine Verantwortlichkeit<br>'
- Individuelle Ziel-Adresse(n)
- $\bullet\,$  "Nur von außen"
- Ausführliche & individuelle Fehlermeldungen

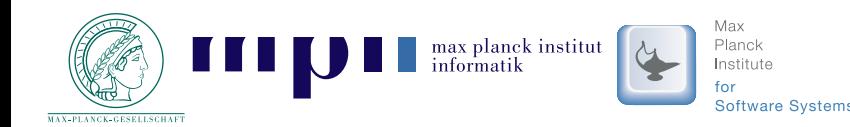

#### **MPI: Feature "Verbose Deny" (Beispiele)**

This message was created automatically by mail delivery software.

<sup>A</sup> message that you sent could not be delivered to one or more of its recipients. This is <sup>a</sup> permanen<sup>t</sup> error. The following address(es) failed:

```
peter@mpi-sb.mpg.deSMTP error from remote mailer after RCPT TO:<peter@mpi-sb.mpg.de>:
 host interferon.mpi-sb.mpg.de [139.19.1.1]: 550-inexact recipient address:
  550-*******************************************************************550-**550-* Sorry, your message to "peter@mpi-sb.mpg.de" was not
                                                                       *550-* delivered.
                                                                       *550-**550-* There are two computer science faculty members by the name of *550-* "Peter" at Saarbruecken:
                                                                       *550-**
```
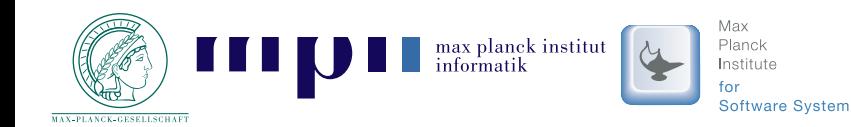

...

#### **MPI: Feature "Verbose Deny" (Beispiele)**

This message was created automatically by mail delivery software.

<sup>A</sup> message that you sent could not be delivered to one or more of its recipients. This is <sup>a</sup> permanen<sup>t</sup> error. The following address(es) failed:

info@vihap3d.orgSMTP error from remote mailer after RCPT TO:<info@vihap3d.org>: host interferon.mpi-sb.mpg.de [139.19.1.1]: 550-address no longer active: 550-\*\*\*\*\*\*\*\*\*\*\*\*\*\*\*\*\*\*\*\*\*\*\*\*\*\*\*\*\*\*\*\*\*\*\*\*\*\*\*\*\*\*\*\*\*\*\*\*\*\*\*\*\*\*\*\*\*\*\*\*\*\*\*\*\*\*\*550-\*\*550-\* Due to the large spam volume, the contact information for \* 550-\* the ViHAP3D project has been changed. This email address is \* 550-\* therefore no longer functional. Please see the project web \* 550-\* page http://www.vihap3d.org for up-to-date contact \*550-\* information. \*550-\* Thanks! \*550-\* ViHAP3D project team \*550-\*\*<sup>550</sup> \*\*\*\*\*\*\*\*\*\*\*\*\*\*\*\*\*\*\*\*\*\*\*\*\*\*\*\*\*\*\*\*\*\*\*\*\*\*\*\*\*\*\*\*\*\*\*\*\*\*\*\*\*\*\*\*\*\*\*\*\*\*\*\*\*\*\*

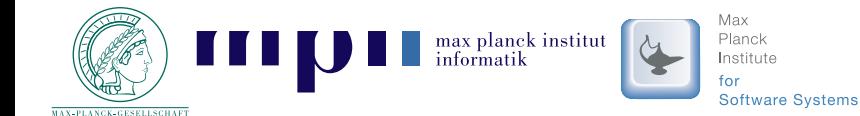

# **MPI: Feature "Mailstream"**

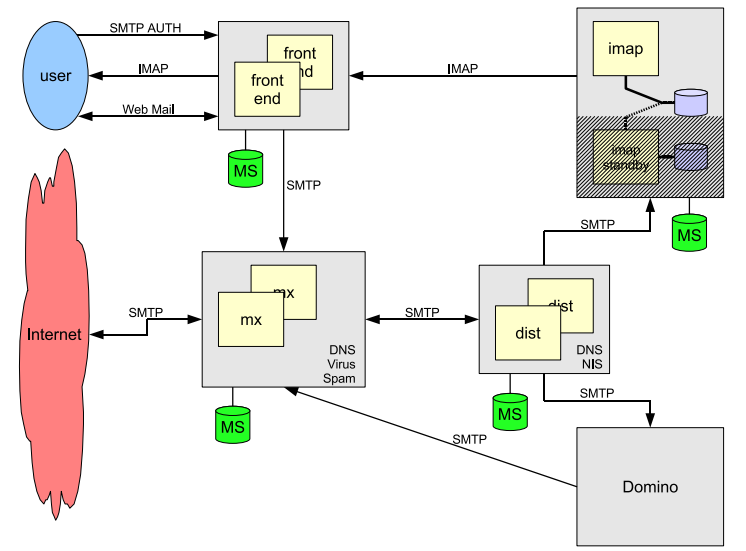

#### Backup des "Mail-Streams"

"Store & Forward" $\rightarrow$  "Store, Forward, but still store"

#### ■ "Kurzzeitige" Speicherung aller empfangenen Mails

- Auf jedem Server lokal
- **Sehr viele** Dateien
- $\blacksquare$  Implementiert als Router und Transport
	- Erster Router in der Kette, "unseen"
	- Transport sorgt für Verteilung in Sub-Directories

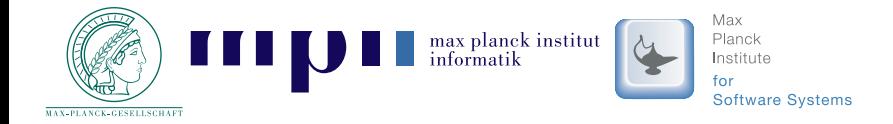

#### **MPI: Feature "Mailstream" (Code)**

SMTP\_PORTS <sup>=</sup> <sup>25</sup> : <sup>587</sup> : <sup>1025</sup> : <sup>465</sup> : <sup>1465</sup>

```
Router:$sender_host_address to \ $local_part@$domain"
$local_part@$domain" driver = appendfile
 \text{driver} = \text{accept} directory = /var/spool/mailstream/\
 unseen = true $ {\text{substr}}(6){2} {\text{ptod\_logfile}}/\backslashcondition = fif match_local_part{\ f{substr{1}}{2}{fstod_log}}
$interface_port}{SMTP_PORTS} {1}{0}} create_directory
 no_verifyno_expntransport = mailstream return_path_add
```
Transport:

```
debug_print = "R: mailstream from \ debug_print = "T: mailstream from $sender to \
                                         delivery_date_add
                                         envelope_to_add
                                        mailstore_formatdirectory_mode = 0700
                                        mode = 0600
                                        mode_fail_narrower = false
```
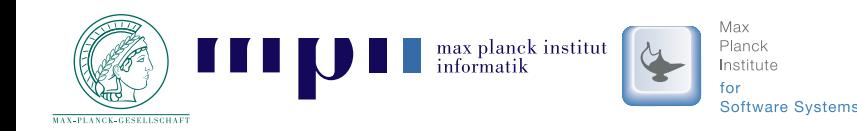

Exim MTA in der Praxis 35/39

### **MPI: Feature "Mailstream"**

- Problem "Privatsphäre" gelöst durch PGP-Verschlüsselung
	- Out-of-band, per Cron-Job

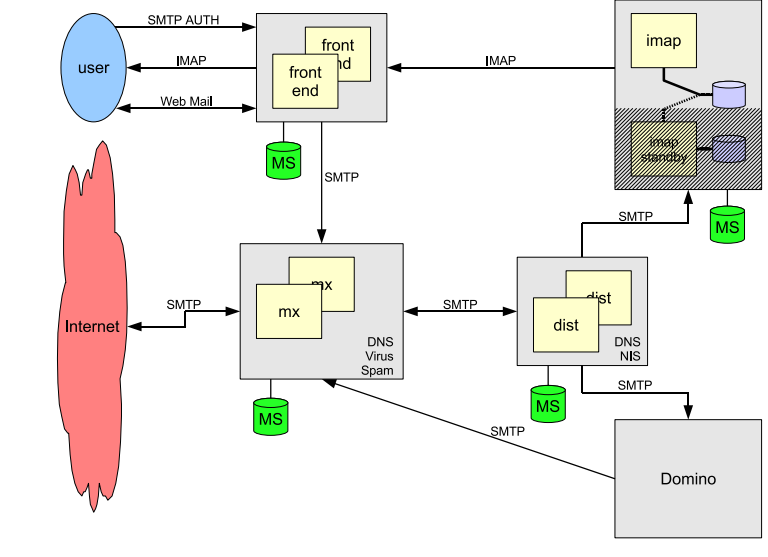

- Privater Schlüssel sicher verwahrt!
- Gezieltes *Replay* nach manueller Entschlüsselung
	- Mit Helfer-Script via Exim-Kommandozeile
	- Einfache Realisierung, dank Envelope in separaterDatei (unverschlüsselt)

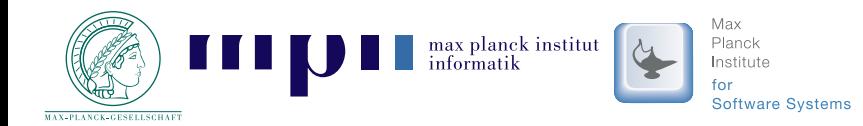

## **Szenario MPI: Zusammenfassung**

- Redundanz*, falls möglich*
- Hot-Standby für IMAP-Backend
- Entkopplung von sonstiger Infrastruktur
- ⇒ Skalierung & Stabilität
	- DMZ & Firewalled Intranet
	- verschiedene Backend-Systeme
	- Hohe Flexibilität Auch dank GNU cfengine
- ⇒ Nutzerzufriedenheit

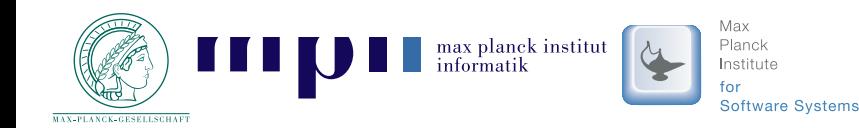

### **Szenario MPI: Statistik**

- 800 User
	- <sup>350</sup> IMAP-User
	- <sup>150</sup> Notes-User
	- <sup>350</sup> Forward

■ ca. 60.000 Tag & Funktionseinheit

# ■ 375GB Storage

- 100GB IMAP-Server
- 250GB Domino-Server  $(3\times)$
- 25GB Mailstream Backup (alle <sup>8</sup> Server)

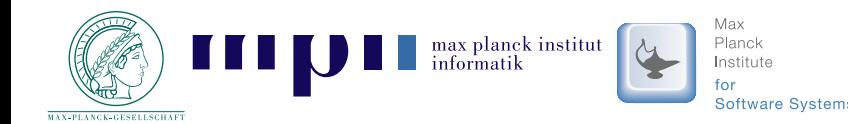

# **Literatur**

- Exim Internet Mailer: <http://www.exim.org/>
- Specification of the Exim Mail Transfer Agent, Version 4.63Philip Hazel, 2006, <http://exim.org/exim-pdf-current/doc/spec.pdf>
- The Exim SMTP Mail Server Official Guide for Release <sup>4</sup>Philip Hazel, 2003, UIT Cambridge
- *IOS Server Load Balancing Feature in IOS*  Release 12.2(18)SXE, Cisco Systems, Inc. http://www.cisco.com/univercd/cc/td/doc/product/software/ios122/122newft/122limit/→

122sx/12218sxe/slbsxe1.pdf

Dovecot - Secure IMAP Server: <http://www.dovecot.org/>

Perdition: Mail Retrieval Proxy:

<http://www.vergenet.net/linux/perdition/>

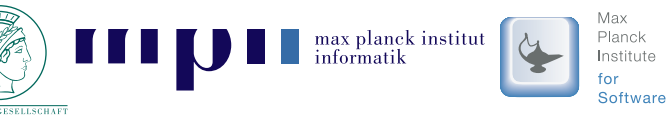

Exim MTA in der Praxis 39/39